# HOW TO USE VIRTUAL VISA CARD IN STORE

000

01

#### **OVERVIEW**

Virtual Visa cards have become a popular alternative to physical credit cards.

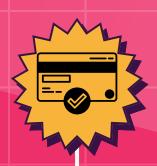

000

**02** 

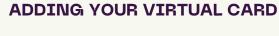

Launch your preferred mobile wallet app, add the card, enter details, and submit.

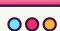

03

## SHOPPING IN-STORE

Visit the store, use your mobile wallet at the counter, hold your phone near the contactless payment terminal, and the transaction will process wirelessly.

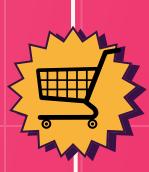

000

04

### CONSIDERATIONS

Not all stores support contactless payments, some vendors may not accept payments from virtual cards, and carry cash as a backup.

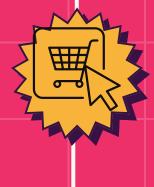

000

05

## CONCLUSION

Virtual Visa cards offer a secure, efficient alternative to physical cards.

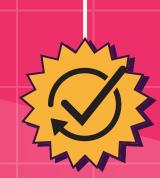

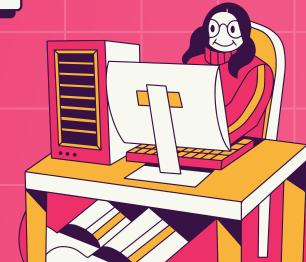